## **Instant LOCK Скачать бесплатно [32|64bit]**

Простота использования 3.3 Функциональность 3,7 Качество ресурсов 4.7 Системные Требования Необходимый: Windows 8/Windows 8.1/Windows 10 (64-разрядные версии) Процессор: 1,3 ГГц (одноядерный) / 1,8 ГГц (двухъядерный) / 2,4 ГГц (четырехъядерный) БАРАН: 512 МБ Скриншоты Мгновенная БЛОКИРОВКА — протестировано на Windows 8.1 Мгновенная БЛОКИРОВКА — протестировано на Windows 10 О: Программа создает список существующих папок. Программа использует два действия «при выходе»: стирание папок (и их содержимого) и последующая очистка интернет-следов (адреса, история, куки). Некоторыми функциями этого программного обеспечения являются антивирусный сканер, ограничивающий отображение деталей, с безопасным входом в систему (легко сбрасываемый). Программа не будет обращаться к конфиденциальным файлам напрямую. Идея основана на списке папок и файлов, которых нет на вашем компьютере. Концептуально Instant LOCK представляет собой список папок. Идея состоит в том, чтобы замаскировать их и ограничить доступ к их содержимому, особенно когда вы хотите поделиться компьютером с другими людьми. Как установить Instant LOCK? 1. После скачивания установите и запустите программу. Программа будет установлена автоматически. Вам будет предложено ввести пароль администратора и мастер-ключ. 2. Программа будет использовать один и тот же пароль для всех приложений - всегда его помните. 3. После успешной установки программа будет готова к использованию и будет работать в фоновом режиме. Во-первых, вы можете активировать программу с помощью «Меню безопасности». Вам будет предложено несколько вариантов выбора: Экран блокировки Показать значок в трее Показать всегда сверху Ниже будет отображаться простое меню, где у вас есть: Список истории Разрешения Оставайся наверху "Удалять" «Заблокировать и разблокировать» Пароль Чтобы добавить папки, просто перетащите их из файлового менеджера. Затем закройте окно Instant LOCK. С выбранной папкой можно выполнить несколько операций.Например, вы можете удалить ее из списка, разместить кнопку «заблокировать» или «разблокировать» поверх панели задач Windows или добавить выбранную папку в

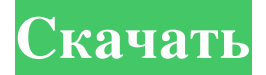

## **Instant LOCK**

Разблокируйте папки с вашего компьютера мгновенно! Папка Instant LOCK блокируется автоматически. Ваш пароль необходим для доступа к папкам. Эта программа имеет простой пользовательский интерфейс. Быстро блокируйте папки и открывайте их несколькими щелчками мыши. Он хранит список всех папок, которые вы заблокировали. Instant LOCK имеет

30-дневный пробный период. Если вы сохраните ключ, пробный период никогда не закончится! - Азарбайдж 2 3 4 5 6 7 8 9 10 11 12 13 14 15 16 17 18 19 20 21 22 23 24 25 26 27 28 29 30 31 32 33 34 35 36 37 38 39 40 41 42 43 44 45 46 47 48 49 50 51 52 53 54 55 56 57 58 59 60 61 62 63 64 65 66 67 68 69 70 71 72 73 74 75 76 77 78 79 80 81 82 83 84 85 86 87 88 89 90 91 92 93 94 95 96 97 98 99 100 101 102 103 104 105 106 107 108 109 110 111 112 113 114 115 116 117 118 119 120 121 122 123 124 125 126 127 128 129 130 131 132 133 134 135 136 137 138 fb6ded4ff2

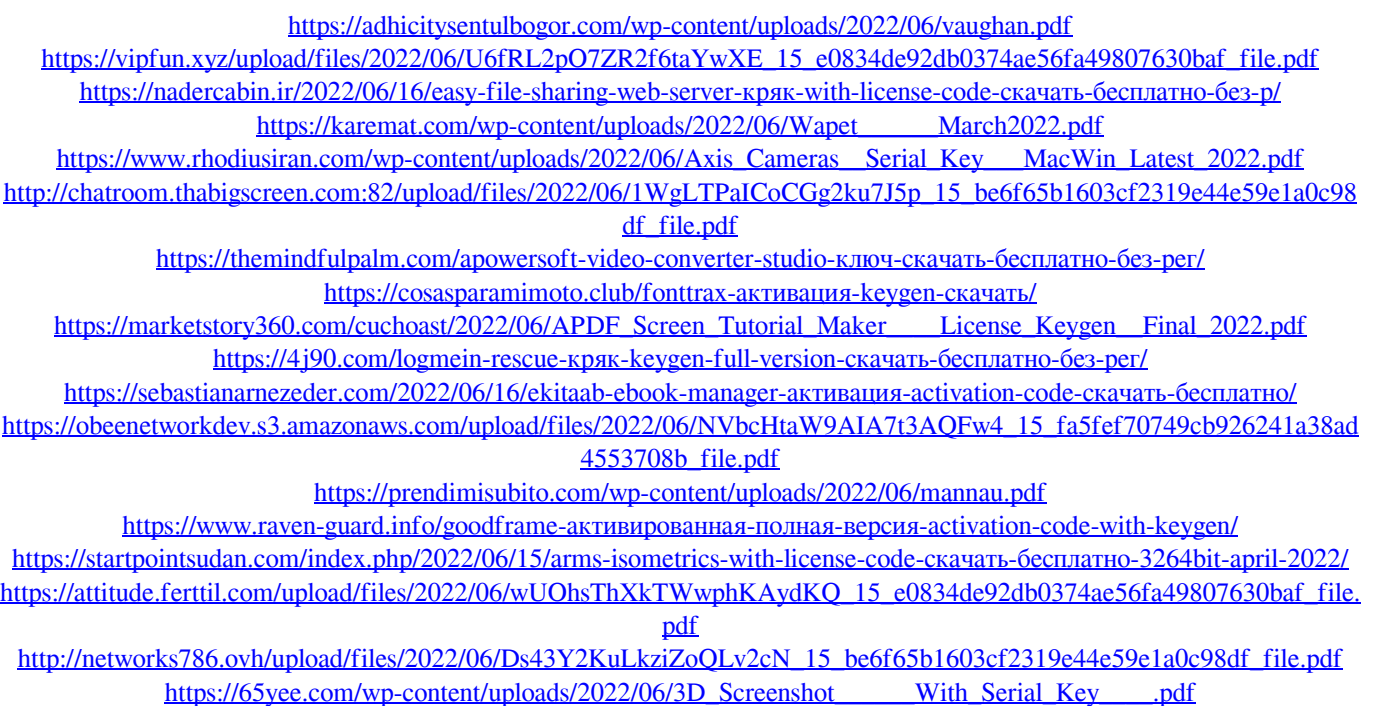

<https://naigate.com/wp-content/uploads/2022/06/marthug.pdf>

<https://p2p-tv.com/cleanbl-кряк-with-serial-key-скачать-april-2022/>